## **Chapter 4: Classification**

The linear model in Ch. 3 assumes the response variable Y is quantitiative. But in many situations, the response is categorical.

e.g. eye color cancer diagnosis product purchase.

In this chapter we will look at approaches for predicting <u>categorical responses</u>, a process known as *classification*.

Classification problems occur often, perhaps even more so than regression problems. Some examples include

- 1. A person arrives in the ER w/ set of symptoms that could possibly be attributed to one of 3 conditions. Which one of these conditions does the person have?
- 2. An online banking service must be able to determine if a transaction is fraudulent on basis of user's IP address, past transaction history, etc.
- 3. Something is in the street in front of the self-drinky Car you are riding in. The carmust determine if it is human or motor car.

As with regression, in the classification setting we have a set of training observations  $(x_1, y_1), \ldots, (x_n, y_n)$  that we can use to "build a classifier". We want our classifier to perform well on the training data and also on data not used to fit the model (**test data**).

most importantly !

We will use the Default data set in the ISLR package for illustrative purposes. We are interested in predicting whether a person will default on their credit card payment on the basis of annual income and credit card balance.

yes or no => categorial.

Sit del

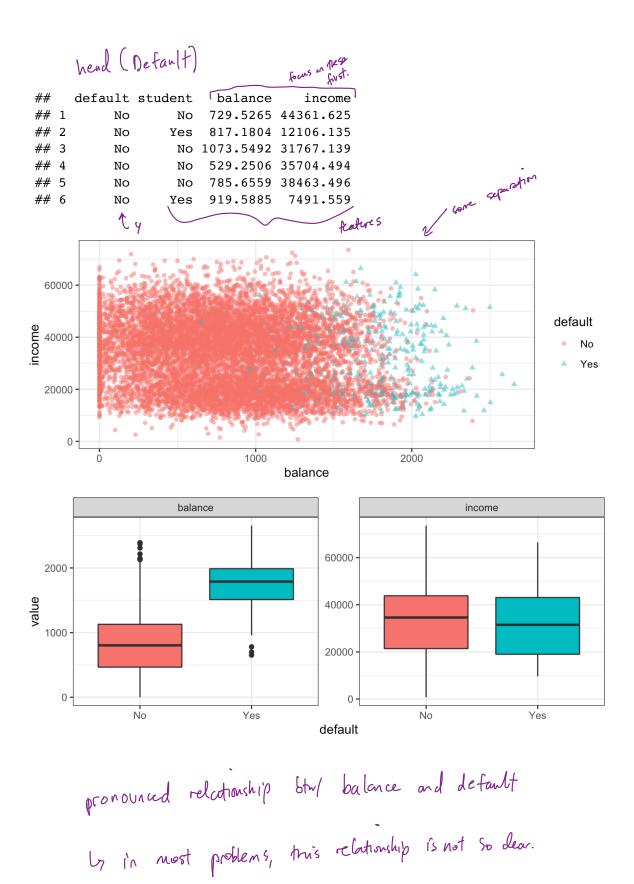

## 1 Why not Linear Regression?

I have said that linear regression is not appropriate in the case of a categorical response. Why not?

Let's try it anyways. We could consider encoding the values of default in a quantitative repsonse variable Y

$$Y = egin{cases} 1 & ext{if default} \ 0 & ext{otherwise} \end{cases}$$

Using this coding, we could then fit a linear regression model to predict Y on the basis of **income** and **balance**. This implies an ordering on the outcome, not defaulting comes first before defaulting and insists the difference between these two outcomes is 1 unit. In practice, there is no reason for this to be true.

We could let Y = 2 i aufault y = 2 output the is no notion low on the fault y = 2 output the default there is no notion low on the formula of the second day. But is has a advantage: Using the dummy encoding, we can get a rough estimate of P(default|X), but it is not

> doesn't red to be between 0 and 1 but vill provide an ordering.

head problem: this cannot easily be extended to more than 2 classes

We will instead use methods specifically formulated for categorical response.

## 2 Logistic Regression

Let's consider again the default variable which takes values Yes or No. Rather than modeling the response directly, logistic regression models the *probability* that Y belongs to a particular category.

For any given value of balance, a prediction can be made for default.

### 2.1 The Model

How should we model the relationship between p(X) = P(Y = 1|X) and X? We could use a linear regression model to represent those probabilities

$$p(x) = \beta_0 + \beta_1 x + \varepsilon$$

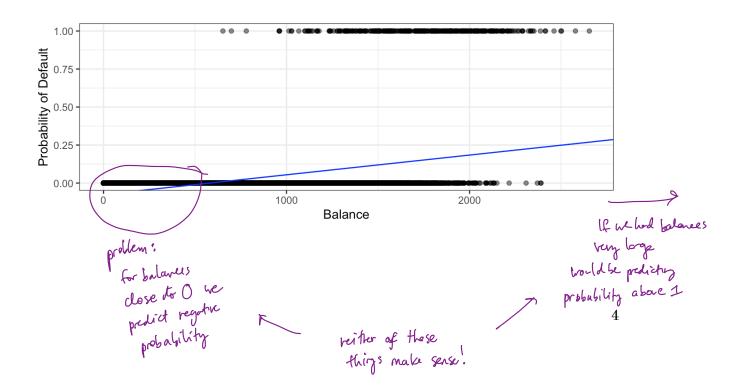

To avoid this, we must model p(X) using a function that gives outputs between 0 and 1 for all values of X. Many functions meet this description, but in *logistic* regression, we use the *logistic* function,

$$p(x) = \frac{e^{\beta_0 + \beta_1 x}}{1 + e^{\beta_0 + \beta_1 x}}$$

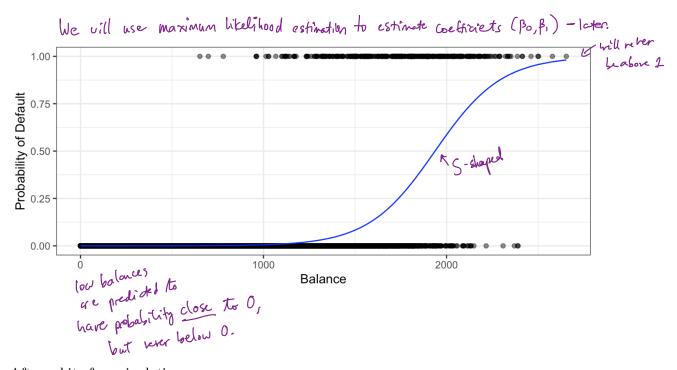

After a bit of manipulation,

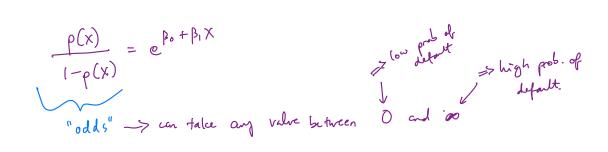

e.g. if 
$$p(x) = 0.2$$
 (lin 5  $\frac{p_1^{l}}{default}$ )  
 $\Rightarrow odds = \frac{0.2}{1-0.2} = \frac{1}{4}$ 

By taking the logarithm of both sides we see,

$$\log\left(\frac{\rho(\chi)}{1-\rho(\chi)}\right) = \beta_0 + \beta_1 \chi$$

$$\log - odds \quad \text{ore linear in } \chi.$$

$$(\log - odds)''$$

$$(\log - odds)''$$

Recall from Ch. 3 that  $\beta_1$  gives the "average change in Y associated with a one unit increase in X." In contrast, in a logistic model,

However, because the relationship between p(X) and X is not linear,  $\beta_1$  does **not** correspond to the change in p(X) associated with a one unit increase in X. The amount that p(X) changes due to a 1 unit increase in X depends on the current value of X.

Regardless of the value of X,  
If 
$$\beta_1$$
 is positive  $\Rightarrow$  increasing X increases  $p(X)$   
If  $\beta_1$  is regardle =7 increasing X decreases  $p(X)$ .

#### 2.2 Estimating the Coefficients

The coefficients  $\beta_0$  and  $\beta_1$  are unknown and must be estimated based on the available training data. To find estimates, we will use the method of *maximum likelihood*.

The basic intuition is that we seek estimates for  $\beta_0$  and  $\beta_1$  such that the predicted probability  $\hat{p}(x_i)$  of default for each individual corresponds as closely as possible to the individual's observed default status.

```
least squares
method is
                                             \mathcal{L}(\beta_{0},\beta_{1}) = \frac{1}{i:y_{i}=1} p(x_{i}) \prod (1-p(x_{i}))= \frac{1}{i:y_{i}=1} \frac{e^{\beta_{0}t\beta_{x_{i}}}}{1+e^{\beta_{0}t\beta_{x_{i}}}} \prod \frac{1}{i:y_{i}=0}
to do this, use pe likelihood function
$0 and $, chosen to maximize l(po, B, ).
                                                                                            equivalet to
                                                                                            maximm
logistic spec <- logistic reg()</pre>
                                                                                             Likhood
logistic_fit <- logistic_spec |>
  fit(default ~ balance, family = "binomial", data = Default)
                    formula as
                                               Y takes Values in 20,13
logistic fit |>
  pluck("fit") |>
  summary()
##
## Call:
## stats::glm(formula = default ~ balance, family = stats::binomial,
##
         data = data)
##
## Deviance Residuals:
##
                            Median
        Min
                      10
                                             3Q
                                                       Max
##
   -2.2697
               -0.1465
                          -0.0589
                                      -0.0221
                                                   3.7589
                                                       test statistic
##
                                        couracy
## Coefficients:
                                       of estive
##
                     Estimate Std. Error z value \Pr(>|z|)
                                                                                            (i.e. no relationship
## (Intercept)
                   -1.065e+01
                                  3.612e-01
                                                 -29.49
                                                            <2e-16
                                                                     * * *
##
   balance
                    5.499e-03
                                  2.204e-04
                                                  24.95
                                                            <2e-16
                                                                     ***
                                                                        a significant relationship
                                                                           per is
##
                                                                  '.'
                                                                        0.1 ' ' 1
                        0 '***' 0.001 '**' 0.01 '*'
                                                           0.05
##
   Signif. codes:
                                                                         between detaubt
##
   (Dispersion parameter for binomial family taken to be 1) { balance.
##
##
##
        Null deviance: 2920.6
                                                  degrees of freedom
                                      on 9999
## Residual deviance: 1596.5
                                    on 9998
                                                  degrees of freedom
## AIC: 1600.5
##
## Number of Fisher Scoring iterations: 8
```

βi=0.0055 ⇒ increase in balance of \$1 is associated w/iscase in prob of default by increase in log-odds of default by .0055 L> multiplicature increase in p(default) by e:005 units.

### **2.3 Predictions**

Once the coefficients have been estimated, it is a simple matter to compute the probability of default for any given credit card balance. For example, we predict that the default probability for an individual with balance of \$1,000 is

$$\hat{p}(x) = \frac{e^{\hat{\beta}_0 + \hat{\beta}_1 x}}{(+e^{\hat{\beta}_0 + \hat{\beta}_1 x})} = \frac{-10.6513 + 0.0055 \times 1000}{1 + e^{10.6513 + 0.0055 \times 1000}} = 0.00575$$

In contrast, the predicted probability of default for an individual with a balance of 2,000 is

$$\hat{p}(x) = \frac{e^{\hat{p}_0 + \hat{p}_1 x}}{1 + e^{\hat{p}_0 + \hat{p}_1 x}} = \frac{e^{(0.6513 + 0.0055 \times 2000)}}{1 + e^{(0.6513 + 0.0055 \times 2000)}} = 0.586$$

#### 2.4 Multiple Logistic Regression

We now consider the problem of predicting a binary response using multiple predictors. By analogy with the extension from simple to multiple linear regression,

```
\log\left(\frac{p(X)}{(-p(X))}\right) = \beta_6 + \beta_1 X_1 + \dots + \beta_p X_p
             p(x) = \frac{e^{\beta_0 + \beta_1 x_1 + \dots + \beta_p x_p}}{\lfloor + e^{\beta_0 + \beta_1 x_1 + \dots + \beta_p x_p}}Just as before, we can use maximum likelihood to estimate \beta_0, \beta_1, \dots, \beta_p.
              logistic_fit2 <- logistic_spec |> / 0/1 response.
                 fit(default ~ ;, family = "binomial", data = Default)
                               Yn every other column in dota
               logistic fit2 >
                 pluck("fit") |>
                 summary()
               ##
               ## Call:
               ## stats::glm(formula = default ~ ., family = stats::binomial, data =
               data)
               ##
               ## Deviance Residuals:
               ##
                       Min
                                    10 Median
                                                            3Q
                                                                      Max
               ## -2.4691 -0.1418 -0.0557 -0.0203
                                                                  3.7383
                                                                           Ho: Bi= 0
               ##
               ## Coefficients:
                                                    SE(B)
               ##
                                    Estimate Std. Error z value Pr(>|z|)
               ## (Intercept) -1.087e+01 4.923e-01 -22.080 < 2e-16 ***
Jummy
variable.
            .≫## studentYes -6.468e-01 2.363e-01 -2.738 0.00619 **
                                  5.737e-03 2.319e-04 24.738 < 2e-16 ***
               ## balance
                                                               0.370 0.71152 en significant
relationship w/ income.
               ## income
                                   3.033e-06 8.203e-06
               ## ---
               ## Signif. codes: 0 '***' 0.001 '**' 0.01 '*' 0.05 '.' 0.1 ' ' 1
               ##
               ## (Dispersion parameter for binomial family taken to be 1)
               ##
               ##
                        Null deviance: 2920.6 on 9999
                                                                 degrees of freedom
               ## Residual deviance: 1571.5 on 9996
                                                                 degrees of freedom
               ## AIC: 1579.5
               ##
               ## Number of Fisher Scoring iterations: 8
      β smallet (Yes) < 0 ⇒ if you are a student LESS likely to default holde'z balance and it core constant.
Student <u>confounded</u> W/ balance - if you are a student you are more likely to have a higher
            blance) but if you are a non-student w/ save balance/income more to default.
```

By substituting estimates for the regression coefficients from the model summary, we can make predictions. For example, a student with a credit card balance of \$1,500 and an income of \$40,000 has an estimated probability of default of

$$\hat{p}(x) = \frac{-10.869 + 0.00574 \times 1500 + 0.00003 \times 40000 + (-0.6468) \cdot 1}{| + C}$$

$$= 0.058$$

A non-student with the same balance and income has an estimated probability of default of

$$\hat{p}(x) = \frac{\frac{-10.369 + 0.00574 \times 1500 + 0.00003 \times 40000 + (-0.6468) \cdot 0}{1 + c}$$

$$= 0.105$$

$$= 0.105$$
2.5 Logistic Regression for > 2 Classes

We sometimes which to classify a response variable that has more than two classes. There are multi-class extensions to logistic regression ("multinomial regression"), but there are far more popular methods of performing this.

sel

## 3 LDA "linear discriminant analysis"

Logistic regression involves direction modeling P(Y = k | X = x) using the logistic function for the case of two response classes. We now consider a less direct approach.

Idea:

Model the distribution of predictors 
$$X$$
 separately in each of the response  
classes (girle Y) and the use Bayes Hearen to flip these probabilities and get  
estimates for  $PCY=k | X=x$ )  
 $P(A|B) = \frac{P(B|A)P(A)}{P(B)}$ 

Why do we need another method when we have logistic regression?

- 1. When classes are well separated, the parameter estimates for logisfic regression are supprisingly unstable.
- 2. If n is small (and distributions of X approximately match what are assume in LDA -- Normal) LDA is more stable than logistic regression.
- 3. We might have more than 2 response classes.

### 3.1 Bayes' Theorem for Classification

Suppose we wish to classify an observation into one of K classes, where  $K \ge 2$ .

Cutegorical & can take on K possible distinct and unordered values.

Notation

 $\pi_k$  - overall or "prior" probability that a randomly chosen observation comes from the  $k^m$  dass.

$$f_{k}(x) = \begin{cases} P(X = x | Y = k) & \text{disorte } X \\ P(x) = \begin{cases} P(X = x | Y = k) & \text{disorte } X \\ P(x) = k \text{ falls in a small region around } x \text{ given } Y = k \quad (\text{ continuous } X). \end{cases}$$

$$P(x) = k | X = x) = \frac{T_{k}}{T_{k}} \frac{f_{k}(x)}{f_{k}(x)} \quad (Bayes \text{ from class } k)$$

$$P(Y = k | X = x) = \frac{T_{k}}{T_{k}} \frac{f_{k}(x)}{f_{k}(x)} \quad (Bayes \text{ from class } k)$$

$$P(x = x) = \frac{T_{k}}{T_{k}} \frac{f_{k}(x)}{f_{k}(x)} \quad (Bayes \text{ from class } k)$$

$$P(x = x) = \frac{T_{k}}{T_{k}} \frac{f_{k}(x)}{f_{k}(x)} \quad (Bayes \text{ from class } k)$$

$$P(x = x) = \frac{T_{k}}{T_{k}} \frac{f_{k}(x)}{f_{k}(x)} \quad (Bayes \text{ from class } k)$$

We will use the appreciation  $P_K(X)$  as before to denote  $P(Y=k \mid X=x)$  from In general, estimating  $\pi_k$  is easy if we have a random sample of Y's from the population.

Estimating  $f_k(x)$  is more difficult unless we assume some particular forms.

assigning to

he "Bayes classifier

class w/ highest

PK(I) is called

is known fo be l'optimul" i.e. we can do

no beffer!

### 3.2 p = 1

0=1

Let's (for now) assume we only have 1 predictor. We would like to obtain an estimate for  $f_k(x)$  that we can plug into our formula to estimate  $p_k(x)$ . We will then classify an observation to the class for which  $\hat{p}_k(x)$  is greatest.  $\sqrt{\pi_{k}f_{k}(2)}$ 

2 k Wjf(x) Suppose we assume that  $f_k(x)$  is normal. In the one-dimensional setting, the normal density takes the form

$$f_{k}(x) = \frac{1}{\sqrt{2\pi}\delta_{k}^{2}} \exp\left(-\frac{1}{2\delta_{k}^{2}} \left(x - \mu_{k}\right)^{2}\right)$$

$$M_{\rm K}$$
 and  $G_{\rm K}^2$  are mean and variance parameters for  $k^{\rm th}$  class.  
Let's also assume (for now)  $G_1^2 = \dots = G_{\rm K}^2 = G^2$  (shared variance form).

Plugging this into our formula to estimate  $p_k(x)$ ,

$$P_{k}(x) = \frac{\prod_{k} \frac{1}{\sqrt{2\pi}6^{2}} e_{x} p\left(-\frac{1}{26^{2}} (x - \mu_{k})^{2}\right)}{\sum_{\ell=1}^{k} \frac{1}{\sqrt{2\pi}6^{2}} e_{x} p\left(-\frac{1}{26^{2}} (x - \mu_{\ell})^{2}\right)}$$

We then assign an observation X = x to the class which makes  $p_k(x)$  the largest. This is equivalent to

$$(log + karranglug) assign obs to class for which 
$$S_{k}(x) = \mathcal{T} \frac{\mu k}{6^{2}} - \frac{\mu k^{2}}{26^{2}} + \log(\Pi_{k}),$$
 is largest.$$

**Example 3.1** Let K = 2 and  $\pi_1 = \pi_2$ . When does the Bayes classifier assign an observation to class 1?

When 
$$\delta_1(x) = \delta_2(x)$$
  

$$\sum \frac{\mu_1}{6^2} - \frac{\mu_1^2}{2g^2} + \log(\pi_1) = x \frac{\mu_2}{G^2} - \frac{\mu_2^2}{2g^2} + \log(\pi_2)$$

$$\implies \lambda x (\mu_1 - \mu_2) = \mu_1^2 - \mu_2^2$$

$$\implies \chi = \frac{\mu_1 + \mu_2}{2g^2}$$

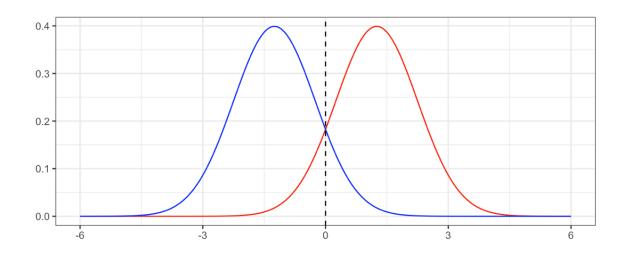

In practice, even if we are certain of our assumption that X is drawn from a Gaussian distribution within each class, we still have to estimate the parameters  $\mu_1, \ldots, \mu_K, \pi_1, \ldots, \pi_K, \sigma^2$ .

The *linear discriminant analysis* (LDA) method approximated the Bayes classifier by plugging estimates in for  $\pi_k, \mu_k, \sigma^2$ .

Sometimes we have knowledge of class membership probabilities  $\pi_1, \ldots, \pi_K$  that can be used directly. If we do not, LDA estimates  $\pi_k$  using the proportion of training observations that belong to the *k*th class.

The LDA classifier assignes an observation X = x to the class with the highest value of

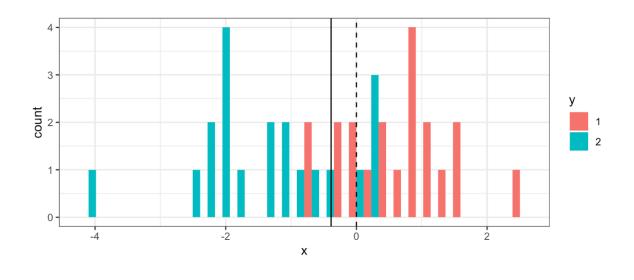

| ## |   | E | pred  |       |
|----|---|---|-------|-------|
| ## | У |   | 1     | 2     |
| ## |   | 1 | 18966 | 1034  |
| ## |   | 2 | 3855  | 16145 |

The LDA test error rate is approximately 12.22% while the Bayes classifier error rate is approximately 10.52%.

The LDA classifier results from assuming that the observations within each class come from a normal distribution with a class-specific mean vector and a common variance  $\sigma^2$  and plugging estimates for these parameters into the Bayes classifier.

### 3.3 p > 1

We now extend the LDA classifier to the case of multiple predictors. We will assume

Formally the multivariate Gaussian density is defined as

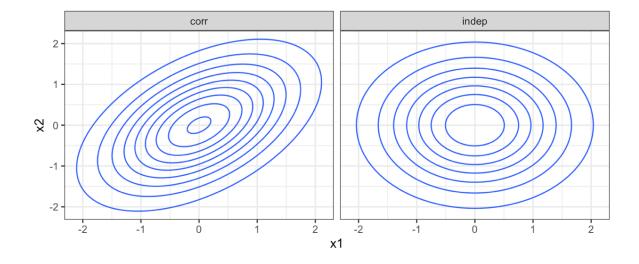

In the case of p > 1 predictors, the LDA classifier assumes the observations in the kth class are drawn from a multivariate Gaussian distribution  $N(\mu_k, \Sigma)$ .

Plugging in the density function for the kth class, results in a Bayes classifier

Once again, we need to estimate the unknown parameters  $\mu_1, \ldots, \mu_K, \pi_1, \ldots, \pi_K, \Sigma$ .

To classify a new value X = x, LDA plugs in estimates into  $\delta_k(x)$  and chooses the class which maximized this value.

Let's perform LDA on the Default data set to predict if an individual will default on their CC payment based on balance and student status.

```
lda spec <- discrim linear(engine = "MASS")</pre>
lda fit <- lda spec |>
  fit(default ~ student + balance, data = Default)
lda_fit |>
 pluck("fit")
## Call:
## lda(default ~ student + balance, data = data)
##
## Prior probabilities of groups:
##
      No
            Yes
## 0.9667 0.0333
##
## Group means:
     studentYes
##
                  balance
## No 0.2914037 803.9438
## Yes 0.3813814 1747.8217
##
## Coefficients of linear discriminants:
##
                       LD1
## studentYes -0.249059498
## balance 0.002244397
```

```
# training data confusion matrix
lda fit |>
  augment(new_data = Default) |>
  conf_mat(truth = default, estimate = .pred_class)
##
             Truth
## Prediction
                No
                    Yes
##
          No
              9644
                     252
##
          Yes
                     81
                23
```

Why does the LDA classifier do such a poor job of classifying the customers who default?

```
lda_fit |>
   augment(new data = Default) |>
   mutate(pred_lower_cutoff = factor(ifelse(.pred_Yes > 0.2, "Yes",
           "No"))) |>
   conf_mat(truth = default, estimate = pred_lower_cutoff)
##
                Truth
 ## Prediction
                   No
                        Yes
 ##
            No
                9432
                        138
 ##
            Yes 235
                       195
  1.00
                                                                          error
  0.75
value

error_1

  0.50
                                                                            error_2
  0.25

    error_tot

  0.00 -
                               0.2
                                           0.3
                                                       0.4
                   0.1
                                                                   0.5
        0.0
                                   threshold
```

### 3.4 QDA

LDA assumes that the observations within each class are drawn from a multivariate Gaussian distribution with a class-specific mean vector and a common covariance matrix across all K classes.

*Quadratic Discriminant Analysis* (QDA) also assumes the observations within each class are drawn from a multivariate Gaussian distribution with a class-specific mean vector but now each class has its own covariance matrix.

Under this assumption, the Bayes classifier assigns observation X = x to class k for whichever k maximizes

When would we prefer QDA over LDA?

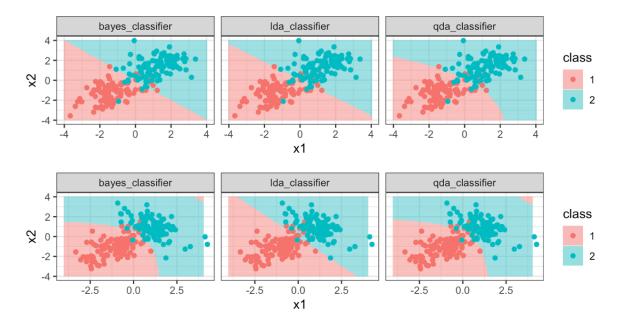

## 4 KNN

Another method we can use to estimate P(Y = k | X = x) (and thus estimate the Bayes classifier) is through the use of K-nearest neighbors.

The KNN classifier first identifies the K points in the training data that are closest to the test data point X = x, called  $\mathcal{N}(x)$ .

Just as with regression tasks, the choice of K (neighborhood size) has a drastic effect on the KNN classifier obtained.

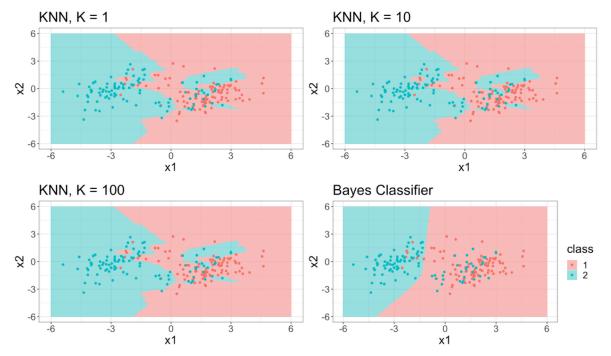

# **5** Comparison

LDA vs. Logistic Regression

(LDA & Logistic Regression) vs. KNN

QDA